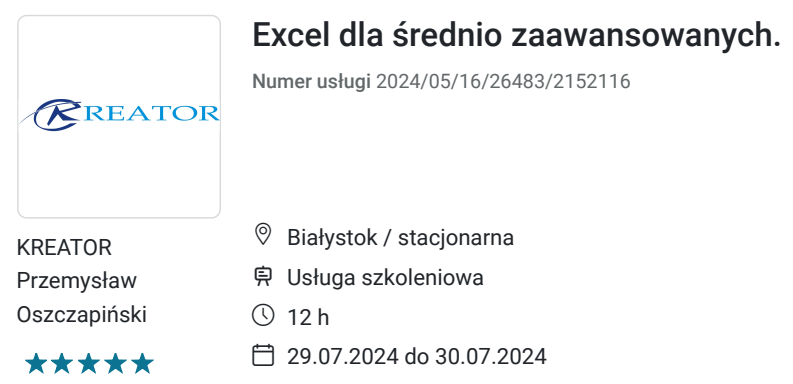

2 200,00 PLN brutto 2 200,00 PLN netto 183,33 PLN brutto/h 183,33 PLN netto/h

# Informacje podstawowe

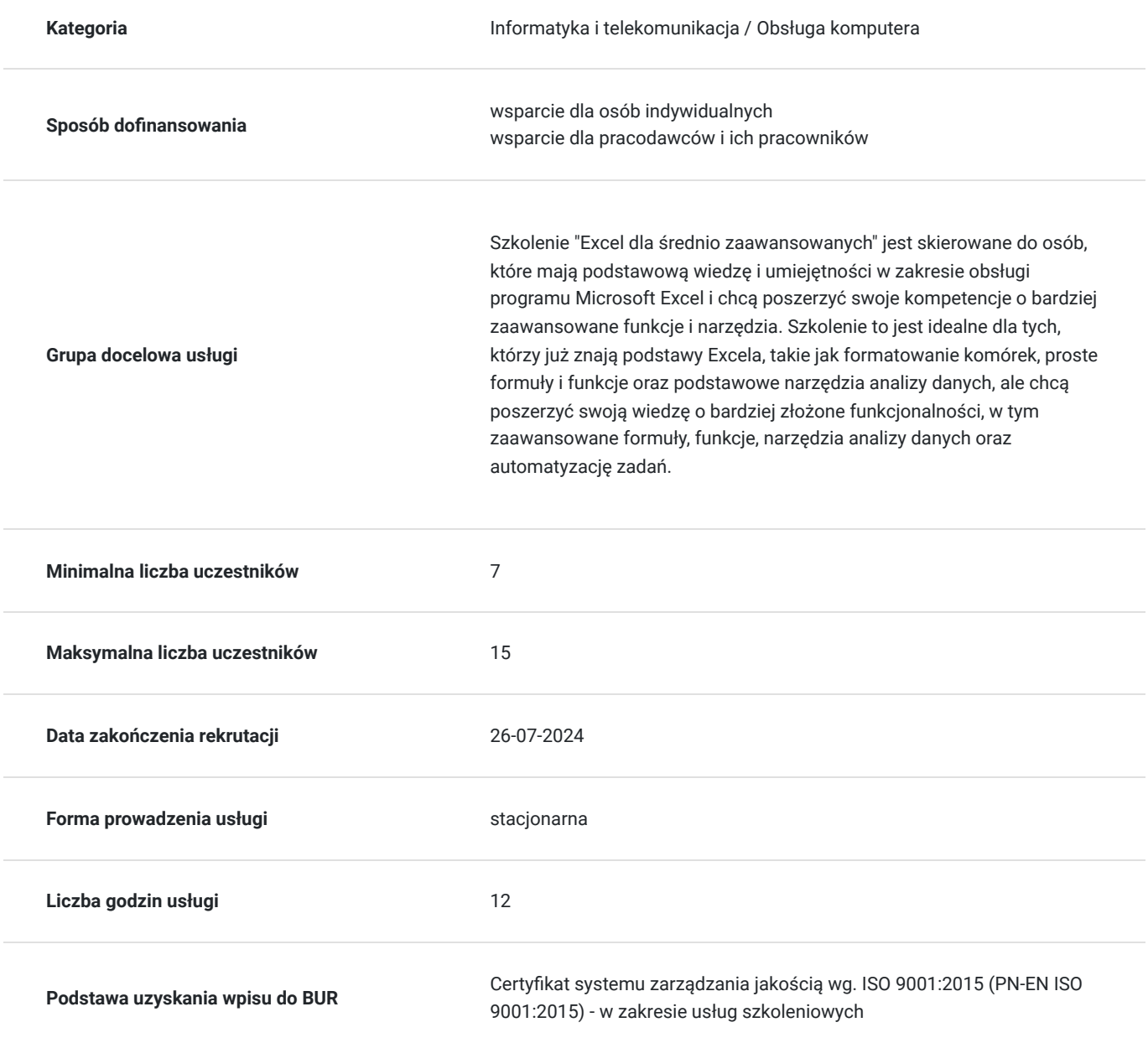

## Cel

### **Cel edukacyjny**

Celem szkolenia "Excel dla średnio zaawansowanych" jest rozwinięcie umiejętności i wiedzy uczestników w zakresie zaawansowanego użytkowania programu Microsoft Excel, co pozwoli im na efektywniejsze i bardziej profesjonalne wykorzystanie tego narzędzia w codziennej pracy.

### **Efekty uczenia się oraz kryteria weryfikacji ich osiągnięcia i Metody walidacji**

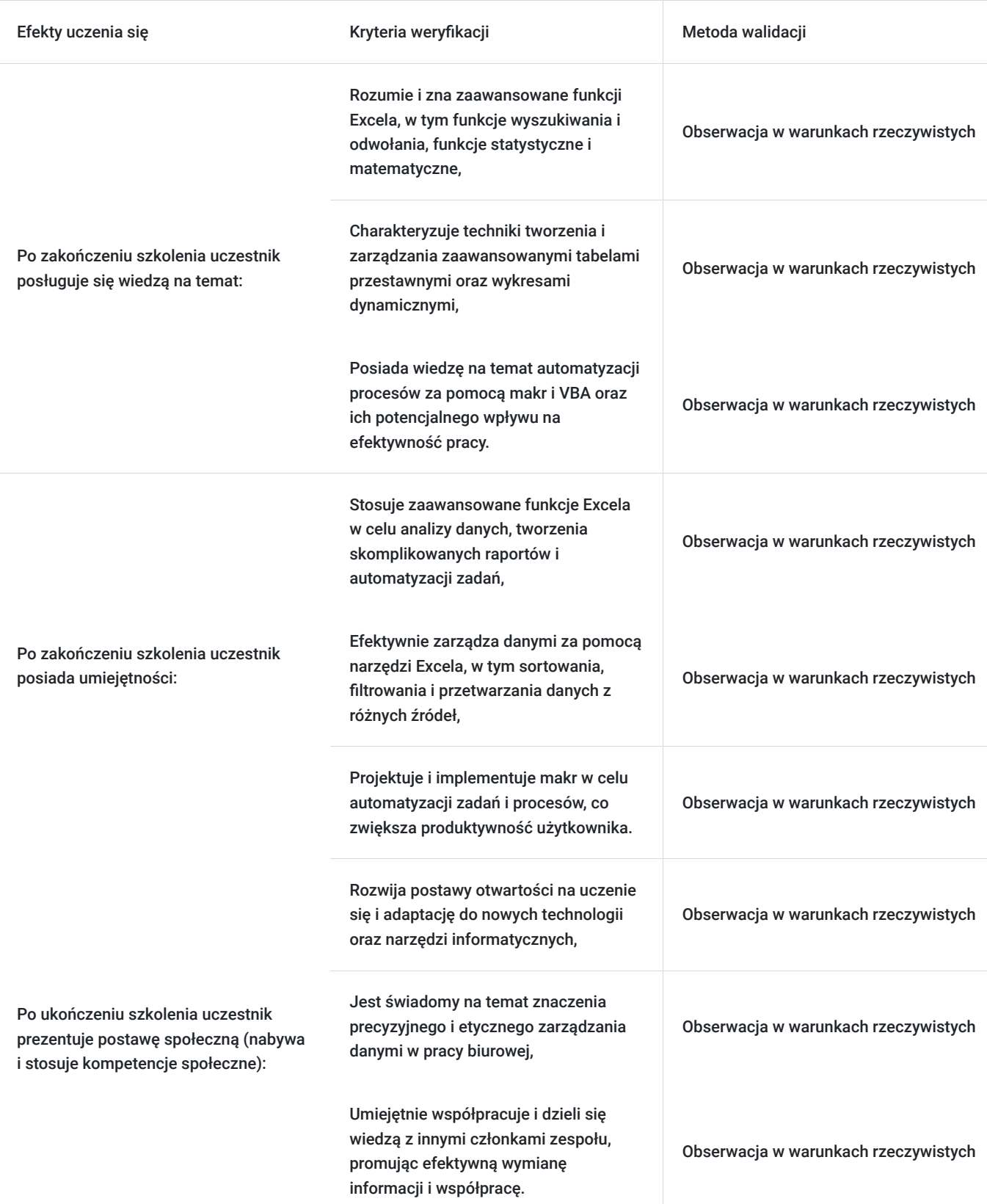

# Kwalifikacje

### **Kompetencje**

Usługa prowadzi do nabycia kompetencji.

### **Warunki uznania kompetencji**

Pytanie 1. Czy dokument potwierdzający uzyskanie kompetencji zawiera opis efektów uczenia się?

Zaświadczenie o zakończeniu udziału w usłudze rozwojowej zawiera informacje na temat zakresu usługi rozwojowej oraz opisu efektów uczenia się po ukończeniu usługi rozwojowej.

Pytanie 2. Czy dokument potwierdza, że walidacja została przeprowadzona w oparciu o zdefiniowane w efektach uczenia się kryteria ich weryfikacji?

Zaświadczenie o zakończeniu udziału w usłudze rozwojowej zawiera informacje dotyczące spełnienia określonych wymagań.

### Pytanie 3. Czy dokument potwierdza zastosowanie rozwiązań zapewniających rozdzielenie procesów kształcenia i szkolenia od walidacji?

Zaświadczenie o zakończeniu udziału w usłudze rozwojowej potwierdza zastosowanie rozwiązań zapewniających rozdzielenie procesów kształcenia i szkolenia od walidacji.

## Program

Program szkolenia stanowi prawnie chronioną własność intelektualną, a jego przetwarzanie, rozpowszechnianie lub korzystanie z niego bez wiedzy i zgody autora jest zabronione.

Szkolenie składa się z części teoretycznej i praktycznej.

Przerwy nie wliczają się w godziny szkoleniowe.

#### Segment I

- Połączenia między arkuszami
- Połączenia między skoroszytami

#### Segment II

- Formatowanie danych
- Formatowanie tabeli i komórek
- Typowe wprowadzanie serii danych tekstowych i liczbowych
- Podział tekstu na kolumny, wiersze usuwanie duplikatów tekstowych i liczbowych

#### Segment III

- Tworzenie rozbudowanych formuł odnoszących się do wielu arkuszy i dokumentów
- Tworzenie średnio zaawansowanych formuł dla równań matematycznych
- Kierowanie bezwzględnych i mieszanych adresów komórek.
- Praktyczne zastosowanie na przygotowanych wzorcach

#### Segment IV

Sporządzanie i przekształcanie nazwanych zakresów.

- Rzeczowe wykorzystanie w formułach i funkcjach

#### Segment V

- Budowanie reguł poprawności danych dla właściwych komórek
- Normowanie poprawności danych dla zakresów danych liczbowych

Praktyczne użycie Funkcji SUMA, ŚREDNIA, MIN, MAX, MIN.K, MAX.K, LICZ.JEŻELI, LICZ.PUSTE, SUMA.JEŻELI, JEŻELI, LUB, ORAZ, SUMA.WARUNKÓW, INDEX, PODAJ.POZYCJĘ, WYSZUKAJ.PIONOWO, WYSZUKAJ POZIOMO

#### Segment VI

- Przekształcanie warunkowe dla grup komórek liczbowych.
- Przekształcanie warunkowe dla wszystkich typów wykresów

#### Segment VII

- Sporządzanie i dowolne zmienianie wykresów
- Rozpatrywanie danych liczbowych pod kątem adekwatnego doboru wykresu

#### Segment VIII

- Segregowanie i filtrowanie średniozaawansowanych danych liczbowych
- Aktywna praca z dużą ilością danych liczbowych i ich integracja

#### Segment IX

Small Busieness - współpraca z excel

Uwaga: Przedstawiony harmonogram jest propozycją i może być modyfikowany w zależności od potrzeb i możliwości organizacyjnych.

### Harmonogram

### Liczba przedmiotów/zajęć: 8

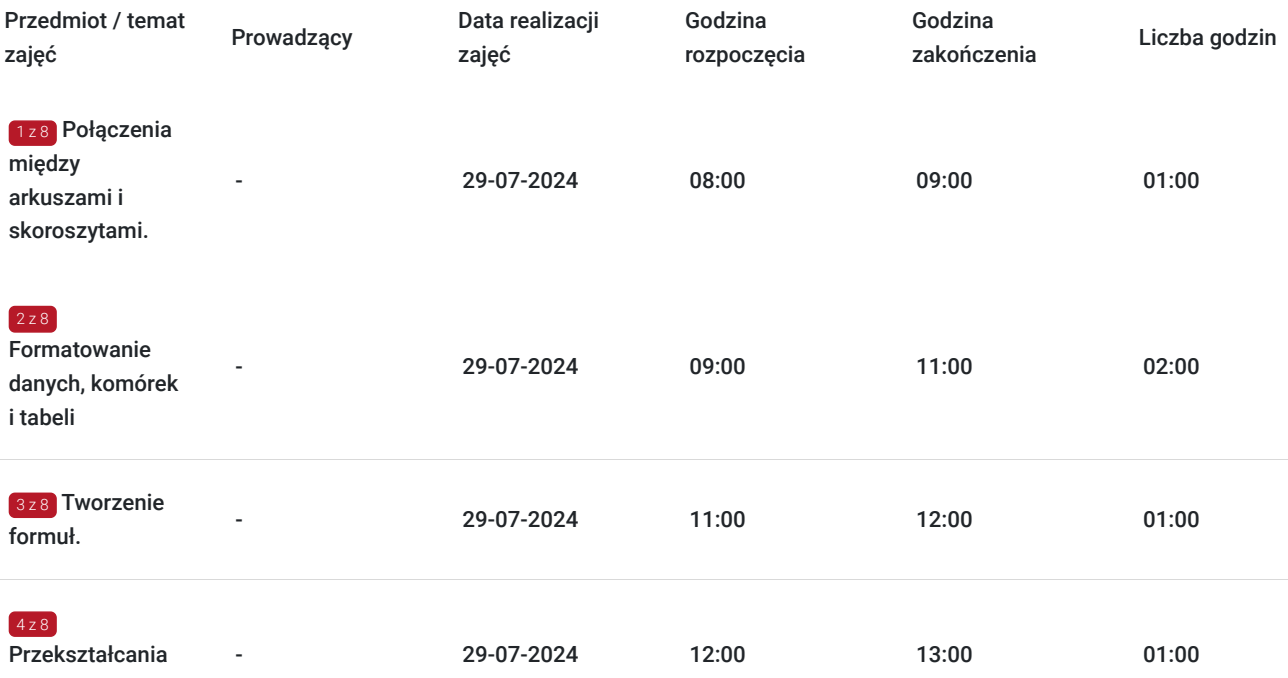

warunkowe.

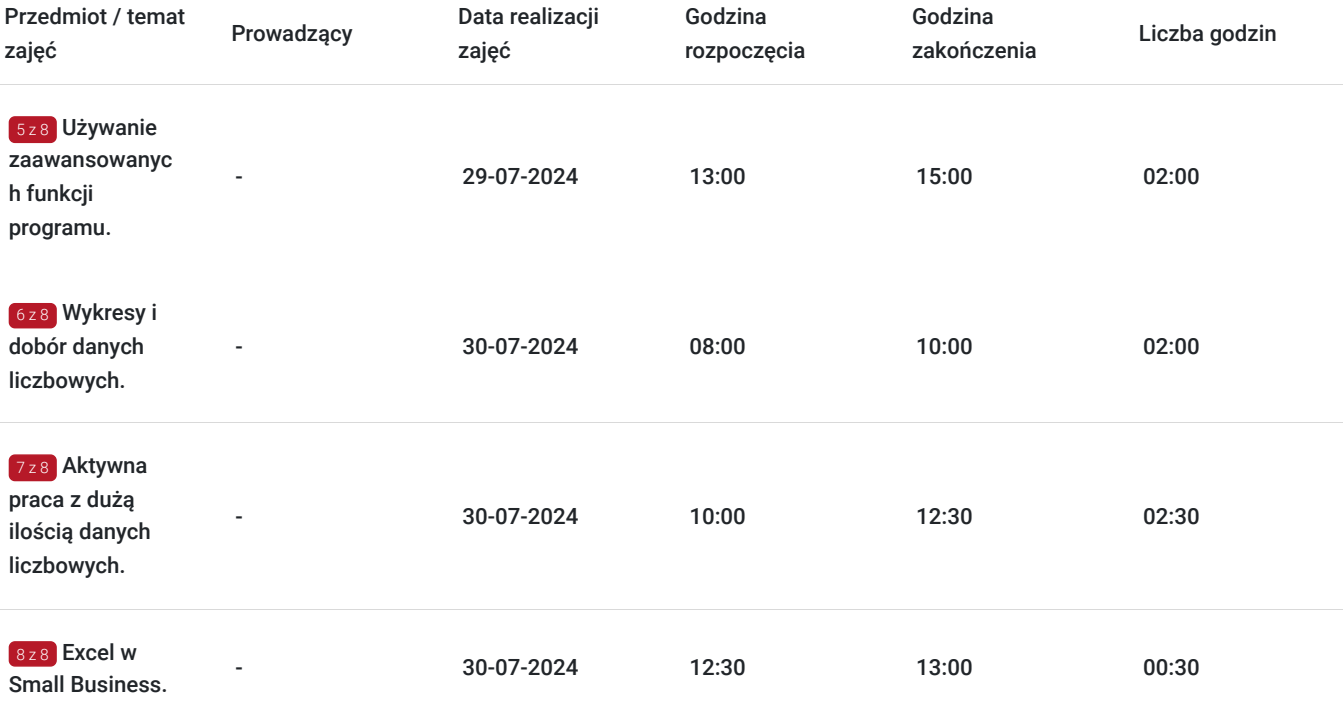

## Cennik

### **Cennik**

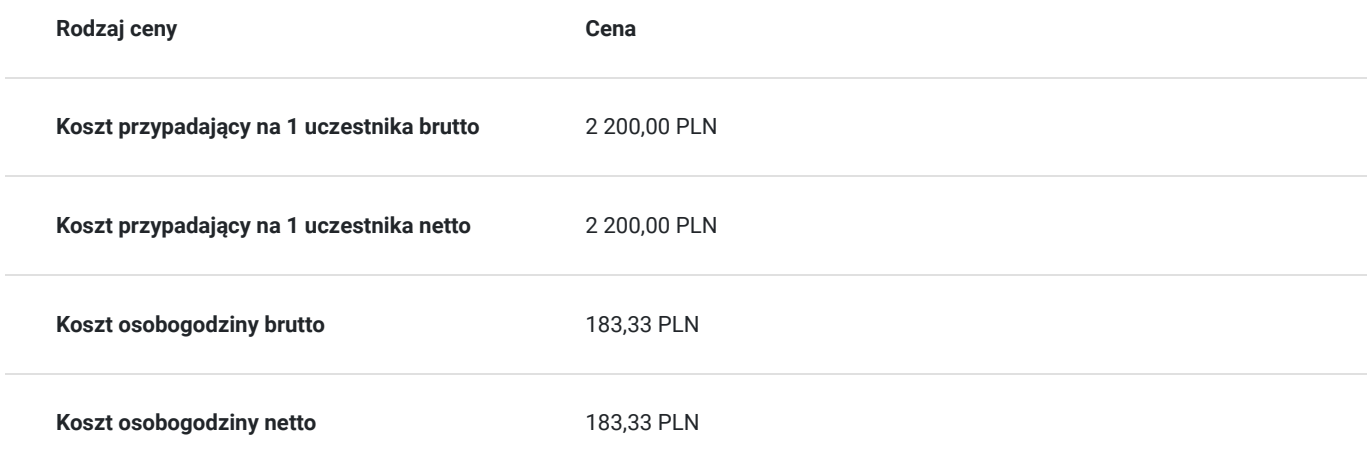

## Prowadzący

Liczba prowadzących: 0

Brak wyników.

## Informacje dodatkowe

### **Informacje o materiałach dla uczestników usługi**

Uczestnicy szkolenia otrzymają komplet materiałów piśmienniczych.

# Adres

Białystok Białystok woj. podlaskie

### **Udogodnienia w miejscu realizacji usługi**

- Klimatyzacja
- Wi-fi

## Kontakt

E-mail Ewa Malinowska **E-mail** kontakt4@szkoleniakreator.pl **Telefon** (+48) 797 747 077